## Java8 インストール及び設定方法

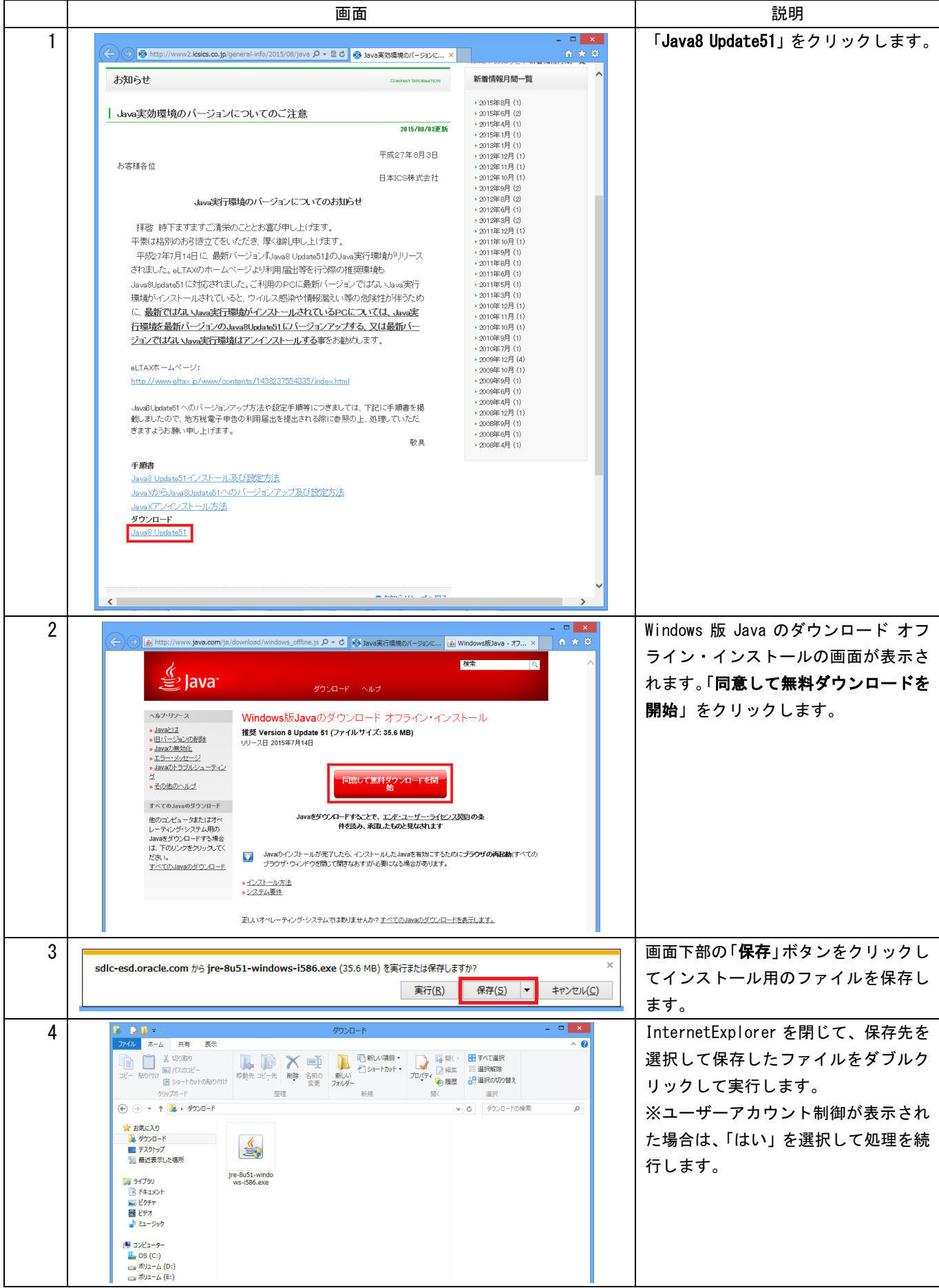

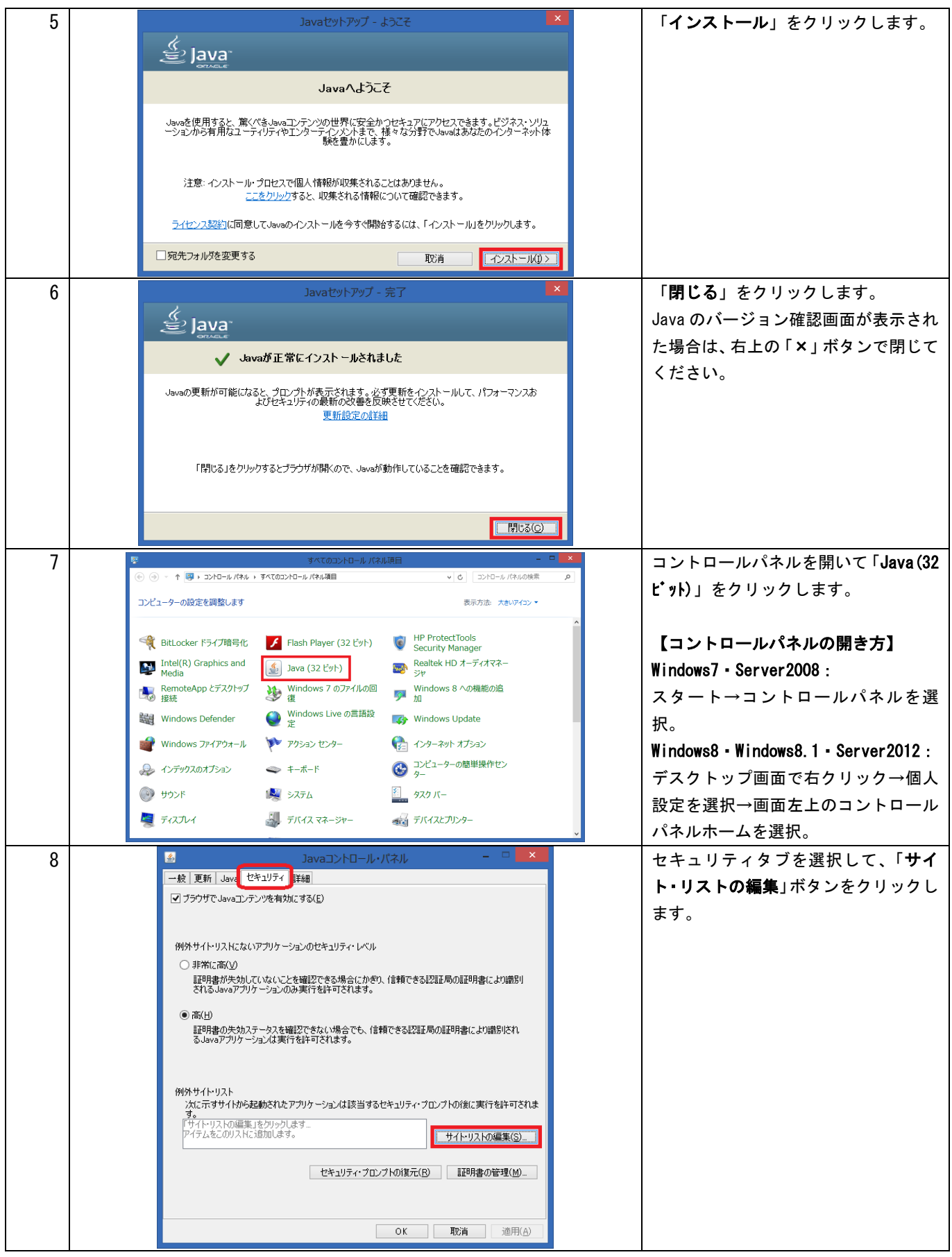

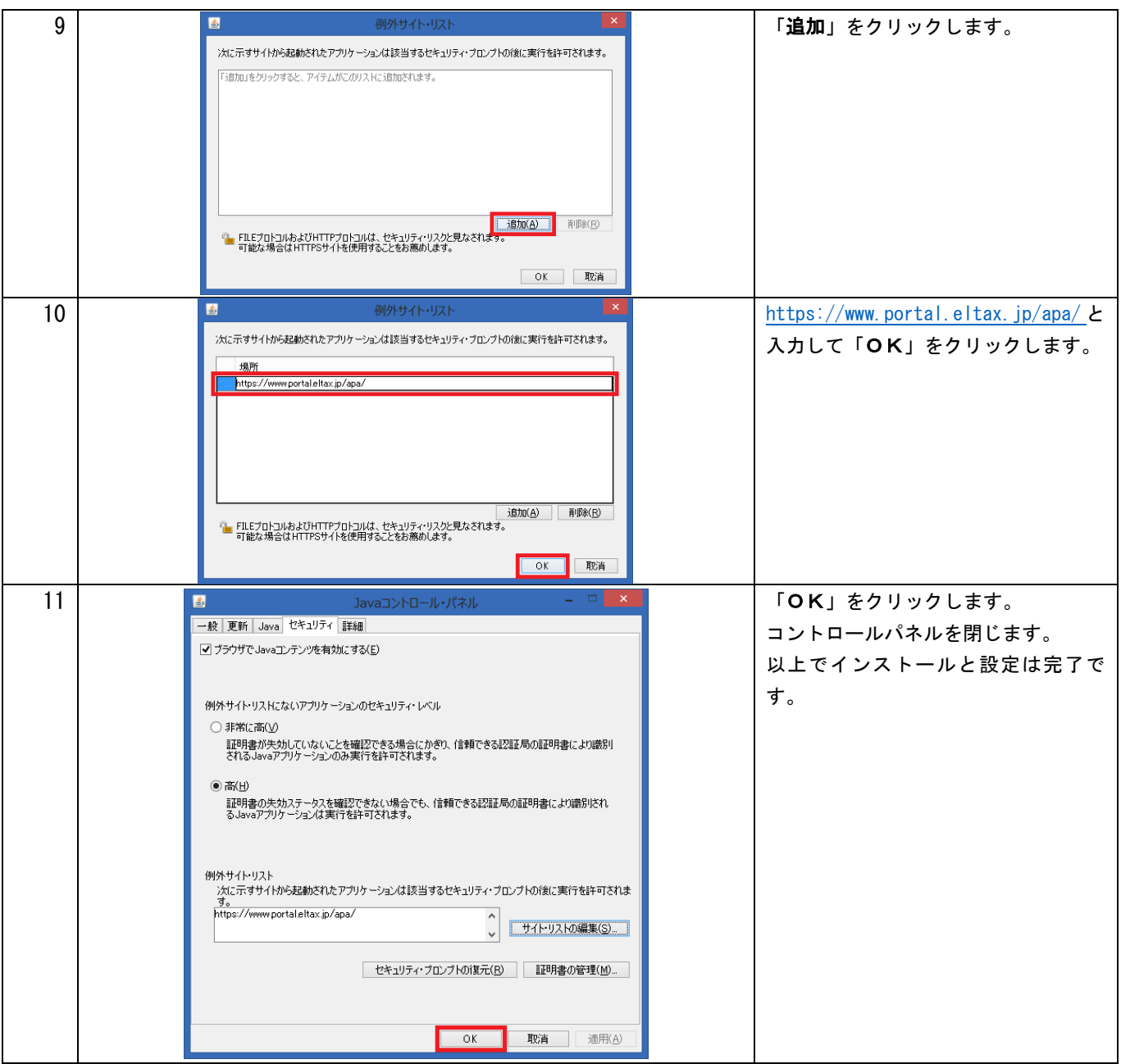